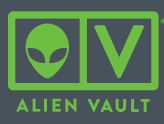

## USM Anywhere Technical Checklist

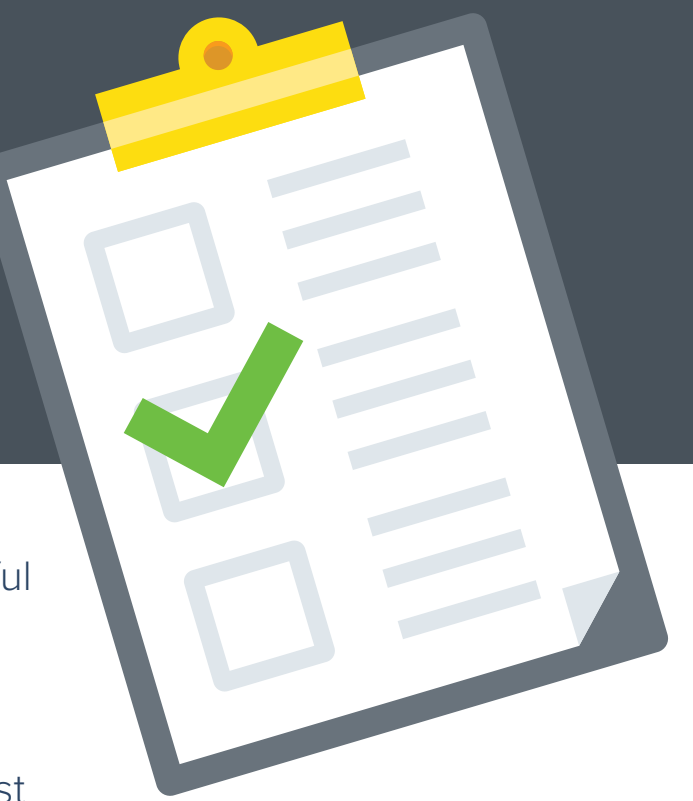

We want to make sure that you're successful with AlienVault USM Anywhere. In order to help you get up and running quickly and successfully, we've created the short checklist below. Please walk through the list and reach out with any questions / needs.

- **□ [Deploy sensors](https://www.alienvault.com/documentation/usm-anywhere-deployment-guide.htm)** in all of the environments that you want to monitor.
- ☐ Run **[asset discovery](https://www.alienvault.com/documentation/usm-anywhere/user-guide/asset-management/asset-administration/adding-assets.htm)** to discover all assets in your environment and **[schedule regular asset scans](https://www.alienvault.com/documentation/usm-anywhere/user-guide/asset-management/asset-administration/scheduling-asset-scans.htm)**.
- ☐ Run / schedule **[vulnerability scans](https://www.alienvault.com/documentation/usm-anywhere/user-guide/vulnerability-assessment/perf-vulnerability-scans.htm)**.
- ☐ Complete advanced configuration topics
	- **□ [NIDS](https://www.alienvault.com/documentation/usm-anywhere/deployment-guide/vmware/configuring-vmware.htm?Highlight=anywhere%20syslog)** (scroll down to Network Security Monitoring)
	- ☐ **[NXLog](https://www.alienvault.com/documentation/usm-anywhere/deployment-guide/setup/windows-events-nxlog-ce.htm?Highlight=nxlog)** (Windows) / **[OSQuery](https://www.alienvault.com/documentation/usm-anywhere/deployment-guide/setup/installing_osquery__cloudwatch_log_agent.htm)** (Linux)
	- **□ [Log sources](https://www.alienvault.com/documentation/usm-anywhere/deployment-guide/vmware/configuring-vmware.htm?Highlight=anywhere%20syslog)** (scroll down to Log Management)
	- ☐ Cloud log configuration (**[AWS](https://www.alienvault.com/documentation/usm-anywhere/deployment-guide/aws/enabling-aws-log-discovery.htm)**, **[Azure](https://www.alienvault.com/documentation/usm-anywhere/deployment-guide/azure/about-azure.htm)**)
	- ☐ **[AlienApps configuration](https://www.alienvault.com/documentation/usm-anywhere/alienapps-guide/about-alienapps.htm)**
	- ☐ Rule Creation (**[Orchestration](https://www.alienvault.com/documentation/usm-anywhere/user-guide/rules-management/orchestration-rules.htm)**, **[Filtering](https://www.alienvault.com/documentation/usm-anywhere/user-guide/rules-management/filtering-rules.htm)**, **[Suppression](https://www.alienvault.com/documentation/usm-anywhere/user-guide/rules-management/suppression-rules.htm)**)